### <span id="page-0-0"></span>Algoritmi e Strutture Dati

Insiemi e dizionari Riassunto finale

Alberto Montresor

Università di Trento

2023/08/18

[This work is licensed under a Creative Commons](http://creativecommons.org/licenses/by-sa/4.0/) [Attribution-ShareAlike 4.0 International License.](http://creativecommons.org/licenses/by-sa/4.0/)

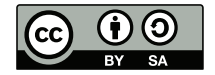

# Insiemi e dizionari

Insiemi

Collezione di oggetti

Dizionari

Associazioni chiave-valore

Implementazione

- Molte delle strutture dati viste finora
- Vantaggi e svantaggi

#### Insieme

- $\bullet$  Interi 1...  $m$
- Collezione di  $m$  oggetti memorizzati in un vettore

### Vantaggi

- Notevolmente semplice
- Efficiente verificare se un elemento appartiene all'insieme

### Rappresentazione

Vettore booleano di m elementi

### Svantaggi

- Memoria occupata  $O(m)$ , indipendente dalle dimensioni effettive
- Alcune operazioni inefficienti  $- O(m)$

SET (vettore booleano)

boolean $[ | V$ int size int capacity

 $SET$  Set(int m)  $SET t = new SET$  $t.size = 0$  $t.\text{capacity} = m$  $t.V = new int[1 \dots m] = {false}$  $return t$ 

#### **boolean** contains(int  $x$ )

```
if 1 \leq x \leq capacity then
  return V[x]else
   return false
```

```
int size()
return size
insert(int x)
   if 1 \leq x \leq capacity then
       if not V[x] then
           size = size + 1V[x] =true
```

```
remove(int x)
   if 1 \leq x \leq capacity then
       if \mathit{V}[x] then
           size = size - 1V[x] = false
```
SET (vettore booleano)

```
SET union(SET A, SET B)
   int newsize = max(A.capacity, B.capacity)SET C = Set(newsize)
   for i = 1 to A.capacity do
       if A.contains(i) then
        \mid C.insert(i)for i = 1 to B. capacity do
       if B.contains(i) then
        \mid C.\text{insert}(i)return C
```

```
SET (vettore booleano)
```

```
SET difference(SET A, SET B)
    SET C = \mathsf{Set}(A.\mathit{capacity})for i = 1 to A.capacity do
        if A.contains(i) and not B.contains(i) then
          \left| \right| C.\text{insert}(i)return C
```
#### SET intersection(SET  $A$ , SET  $B$ )

```
int newsize = min(A.capacity, B.capacity)SET C = Set(newsize)
for i = 1 to min.capacity, B.capacity) do
    if A.contains(i) and B.contains(i) then
     \mid \text{ } C.\text{insert}(i){\bf return} \; C
```
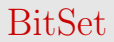

#### Java - class java.util.BitSet

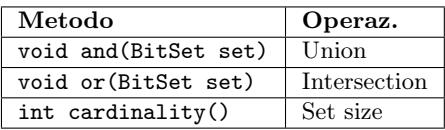

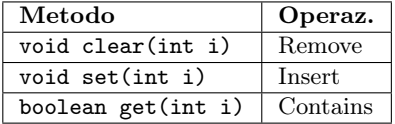

### $C++$  STL

- std::bitset Stuttura dati bitset con dimensione fissata nel template al momento della compilazione.
- $\bullet$  std::vector<br/>bool> Specializzazione di std::vector per ottimizzare la memorizzazione, dimensione dinamica.

# Insiemi realizzati con liste / vettori non ordinati

### Costo operazioni

- $\bullet$  Operazioni di ricerca, inserimento e cancellazione:  $O(n)$
- $\bullet$  Operazioni di inserimento (assumendo assenza):  $O(1)$
- $\bullet$  Operazioni di unione, intersezione e differenza:  $O(nm)$

### SET difference (SET  $A$ , SET  $B$ )

```
SET C = Set()foreach s \in A do
   if not B contains(s) then
      C.\text{insert}(s)return C
```
## Insiemi realizzati con liste / vettori ordinati

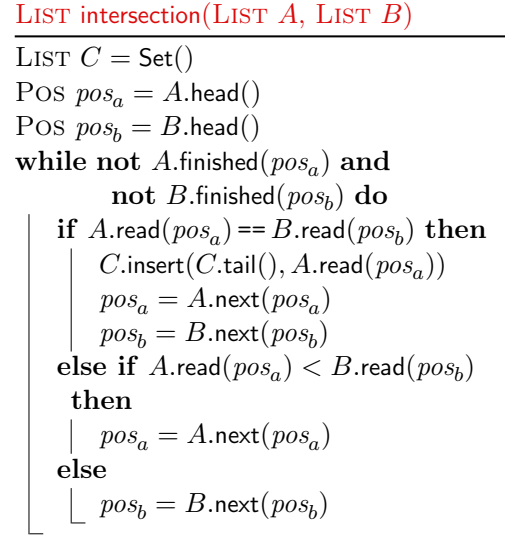

return C

#### Costo operazioni

- Ricerca:
	- $\bullet$   $O(n)$  (liste)
	- $\bullet$   $O(\log n)$  (vettori)
- **•** Inserimento e cancellazione

 $\bullet$   $O(n)$ 

Unione, intersezione e differenza:

 $\bullet$   $O(n)$ 

### Insiemi – Strutture dati complesse

### Alberi bilanciati

- Ricerca, inserimento, cancellazione:  $O(\log n)$
- Iterazione:  $O(n)$
- Con ordinamento
- Implementazioni:
	- Java TreeSet
	- Python OrderedSet
	- $\bullet$  C++ STL set

### Hash table

- Ricerca, inserimento, cancellazione:  $O(1)$
- Iterazione:  $O(m)$
- Senza ordinamento
- Implementazioni:
	- Java HashSet
	- Python set
	- C++ STL unordered\_set

### Insiemi – Riassunto

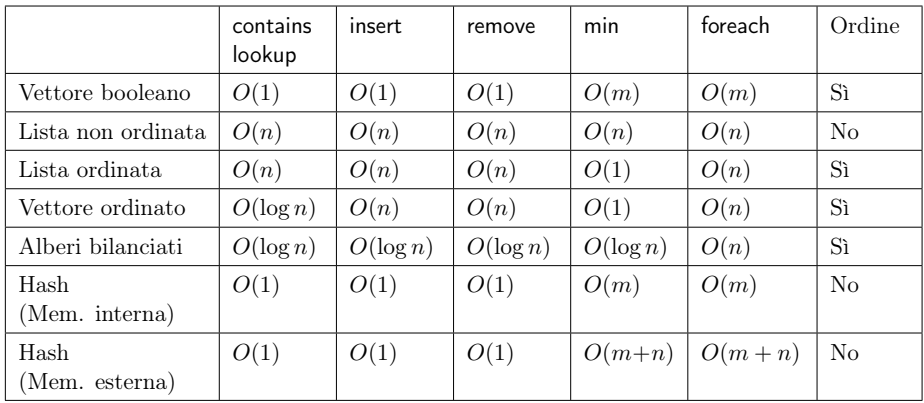

 $m \equiv$  dimensione del vettore o della tabella hash

# Python – List

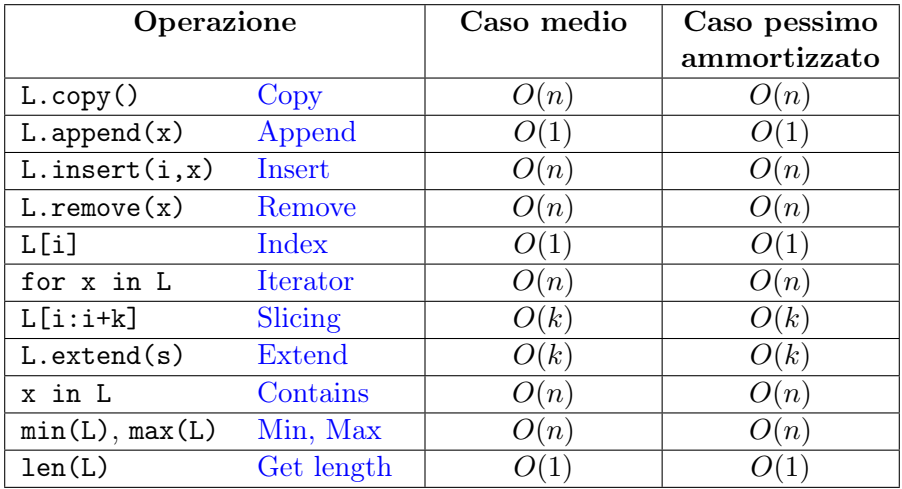

$$
n = \texttt{len}(\texttt{L})
$$

# Python – Set

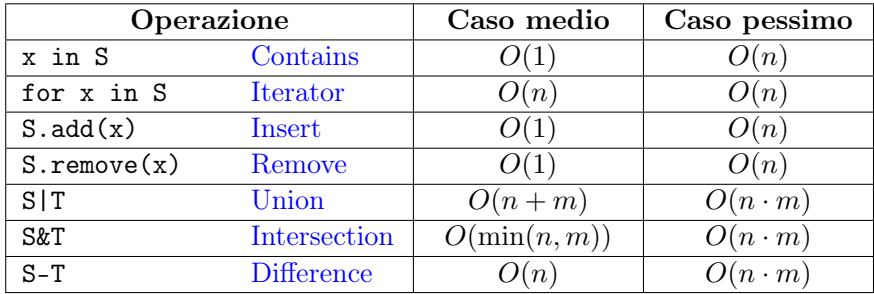

$$
n = \texttt{len}(\mathbf{S}), m = \texttt{len}(\mathbf{T})
$$